## 1 Google Toolbar

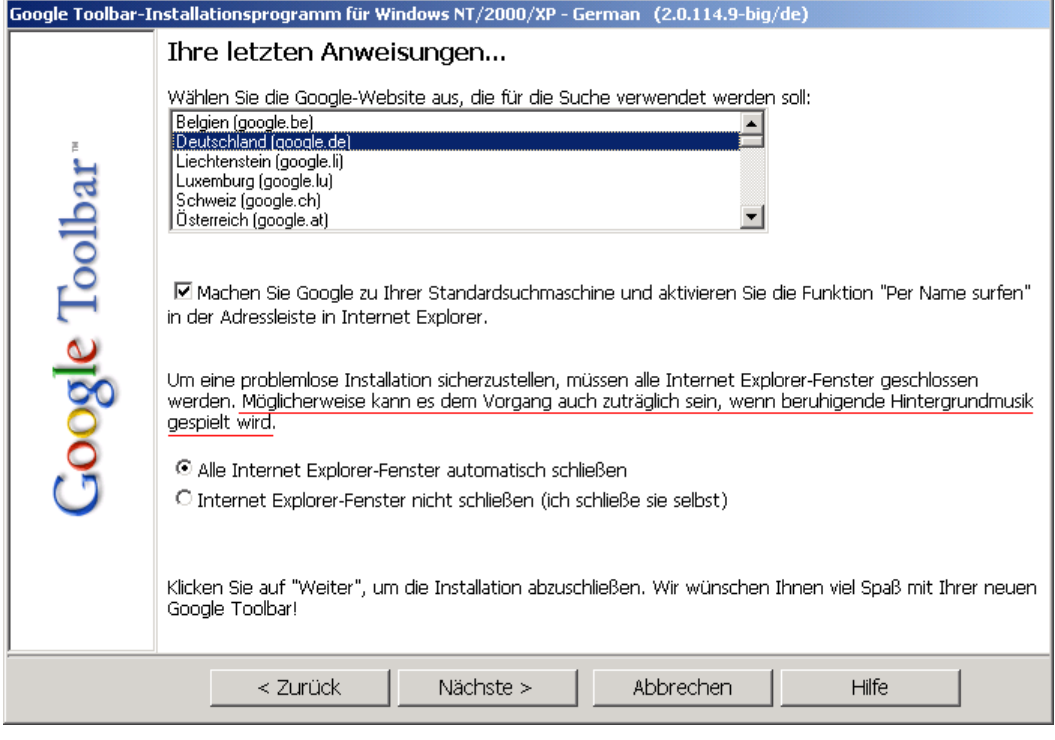

Kein Kommentar

## 2 Schuldzuweisung

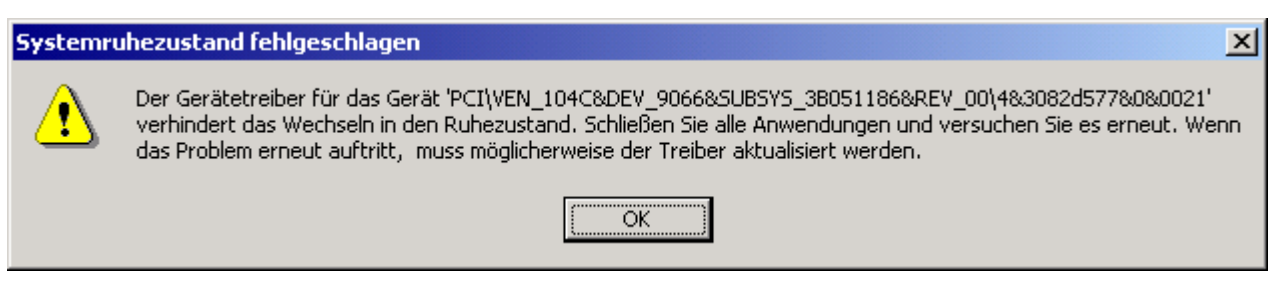

Wer?!?

#### 3 Parameter?

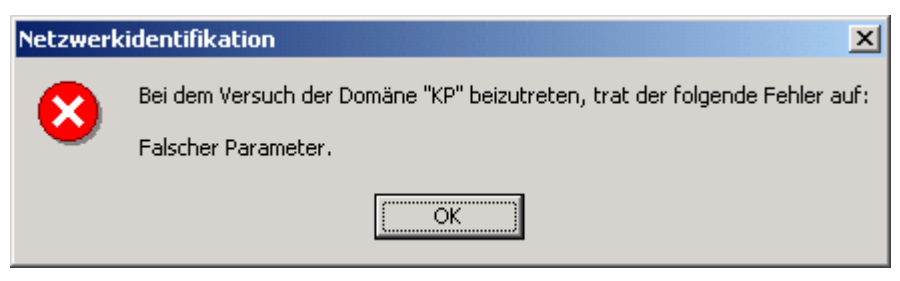

Ähm, Parameter?!? Welcher Parameter?!?

## 4 Energieproblem

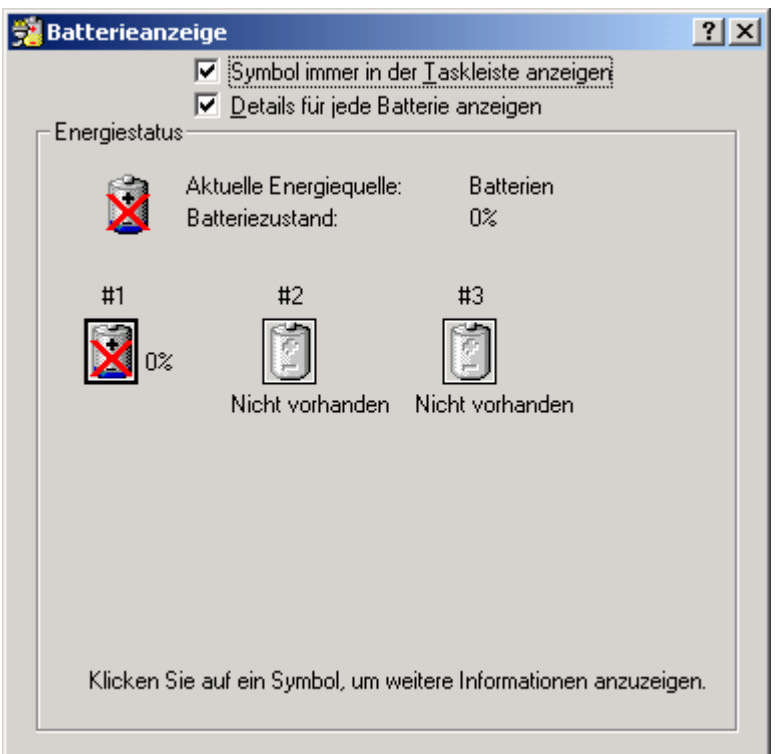

Energiequelle sind die Batterien und deren Zustand liegt bei 0%?!?

## 5 Anmeldeinformationen

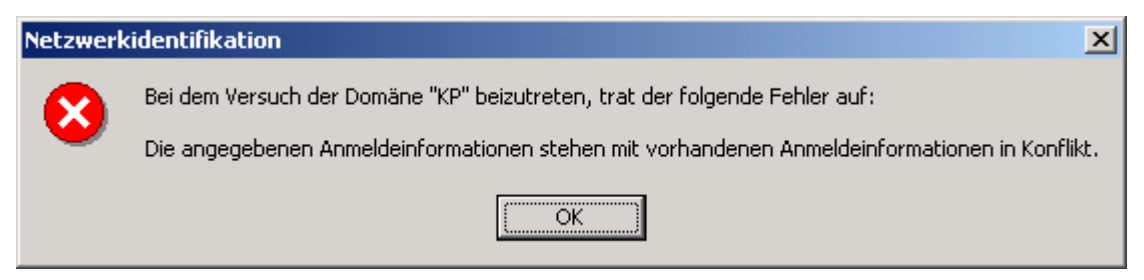

Ich bin in der Workgroup RemoteInstall. Welche vorhandenen Anmeldeinformationen?!?

#### 6 Unerwarteter Fehler

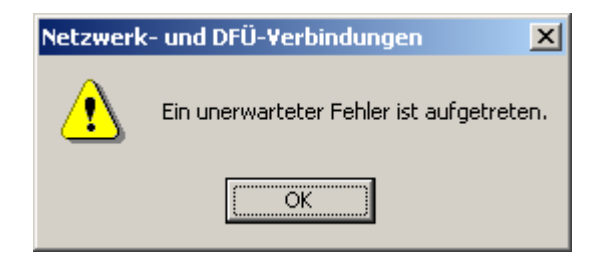

Unerwartet?!? Also sind Fehler im Normalfall zu erwarten?!?

#### 7 Programmierfehler

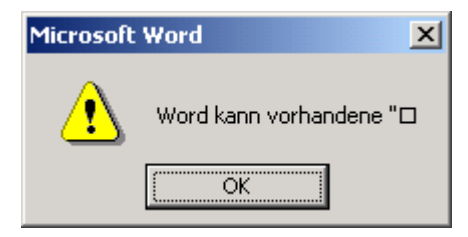

. . . Fehler der M\$–Programmierer nicht beheben.

#### 8 Ausführlicher Fehler

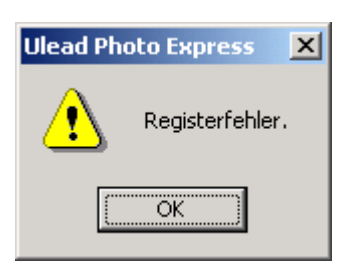

Dieser aufschlussreiche Fehler tratt beim Beenden von Ulead Photo Express auf.

#### 9 NonFatal Error

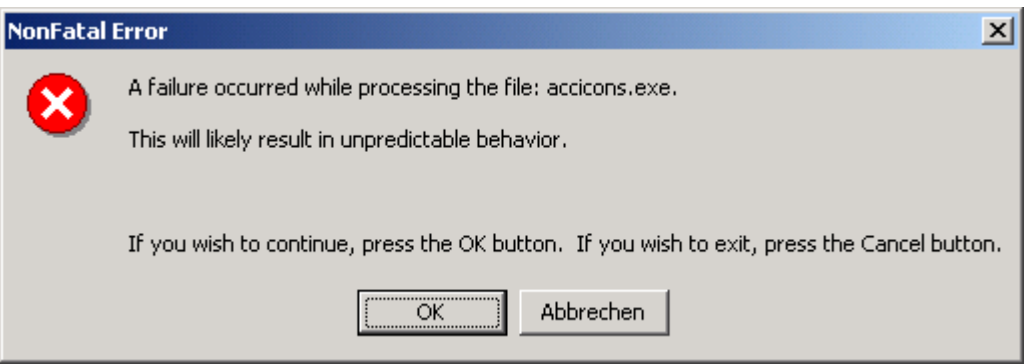

NonFatal Error?

Unpredictable behavior ist ja auch nicht wirklich schlimm oder so.

#### 10 Mehrsprachiges Handbuch

#### Wörter eingeben

In a text entry screen, you can press  $\mathcal D$  to switch entry methods. Eine Anzeige weist darauf hin, welcher Modus aktiv ist (siehe Seite 34). Wenn die Modi ITAP oder als Primär oder Sekundär Eingabemethode nicht zur Verfügung stehen, siehe Seite 48.

Auszug aus dem Benutzerhandbuch des Handys Motorola v525

### 11 EULA

| Microsoft Management-Konsole - Version 1.0                                                                                                    |
|----------------------------------------------------------------------------------------------------|
| Lesen Sie bitte den folgenden Lizenzvertrag. Mit BILD-AB können Sie den<br>gesamten Vertragstext anzeigen.                                                                                                    |
| {\rtf1\ansi\ansicpg1252\uc1<br>q2{\*\panose 02020603050405020304}Times New<br>Roman;}{\f3\froman\fcharset2\fprq2{\*\panose<br>05050102010706020507}Symbol;}}{\colortbl;\red0\green0\blue0;<br>\red0\green0\blue255;\red0\green255\blue255;\red0\green255\blu<br>e0;\red255\green0\blue255;\red255\green0\blue0;\red255\green25;<br>5\blue0;\red255\green255\blue255;\red0\green0\blue128;\red0\gr<br>een128\blue128;\red0\green128\blue0;\red128\green0\blue128;<br>\red128\green0\blue0;\red128\green128\blue0;\red128\green128\<br>blue128;\red192\green192\blue192;}{\stylesheet{\nowidctlpar\widct<br>lpar\adjustright \fs20 \snext0 Normal;}{\*\cs10 \additive Default<br>Paragraph Font;}{\*\cs15 \additive \fs16 \sbasedon10<br>annotation reference;}{\s16\nowidctlpar\widctlpar\adjustright \fs20 |
| Stimmen Sie sämtlichen Bedingungen des vorstehenden Lizenzvertrags<br>zu? Wenn Sie auf "Nein" klicken, wird die Installation abgebrochen. Die<br>Vertragsannahme ist Voraussetzung für die Installation.                                                                                                    |
| Nein<br>Ja                                                                                                    |

Kein Kommentar

#### 12 SysFader

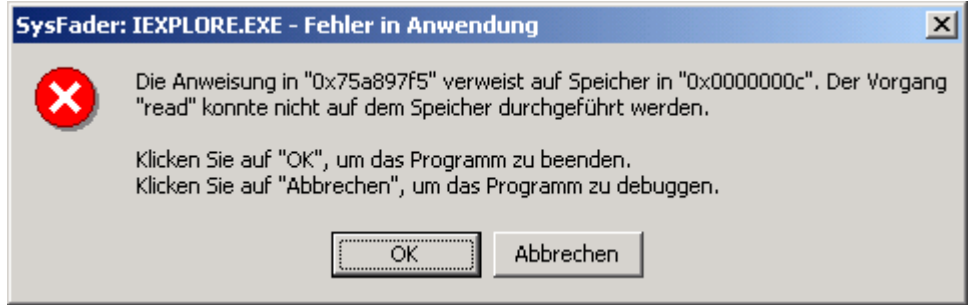

 $Sys \triangleq System$ 

Fader  $\hat{=}$  Ein– bzw. Ausblenden

 $\Rightarrow$  SysFader  $\hat{=}$  langsames Ausblenden des Systems

Sinnvoll, dass hier mit dem IE angefangen wird.

#### 13 Kein Fehler

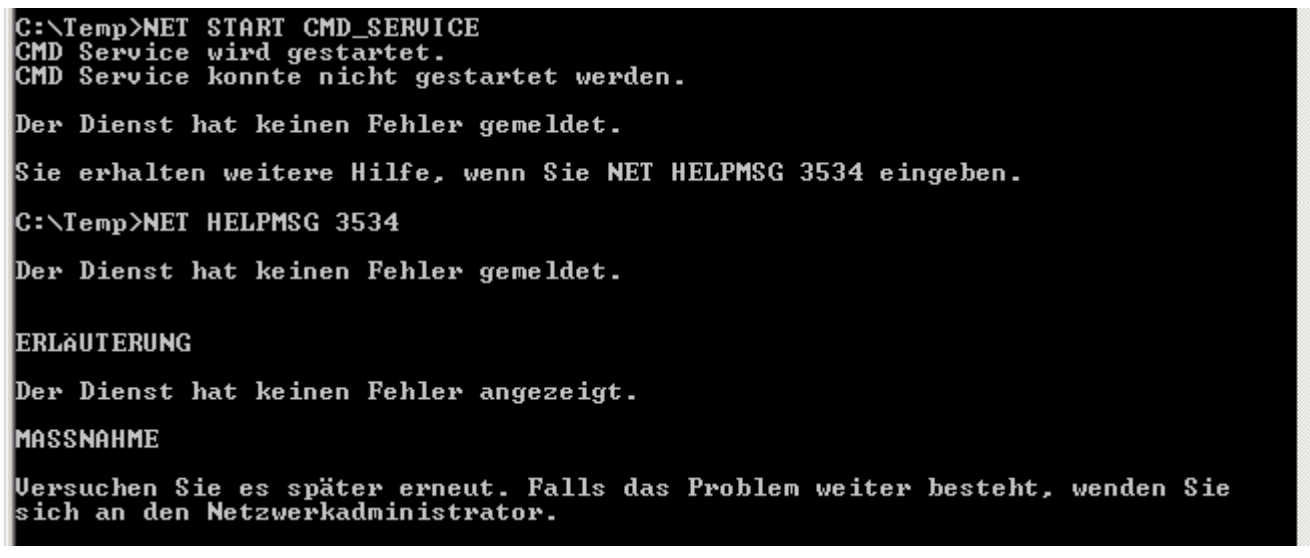

Der Dienst hat keinen Fehler angezeigt?!? Wo liegt dann das Problem? (Oder müssen Windows–Programme aus Prinzip Fehler melden?)

#### 14 Software

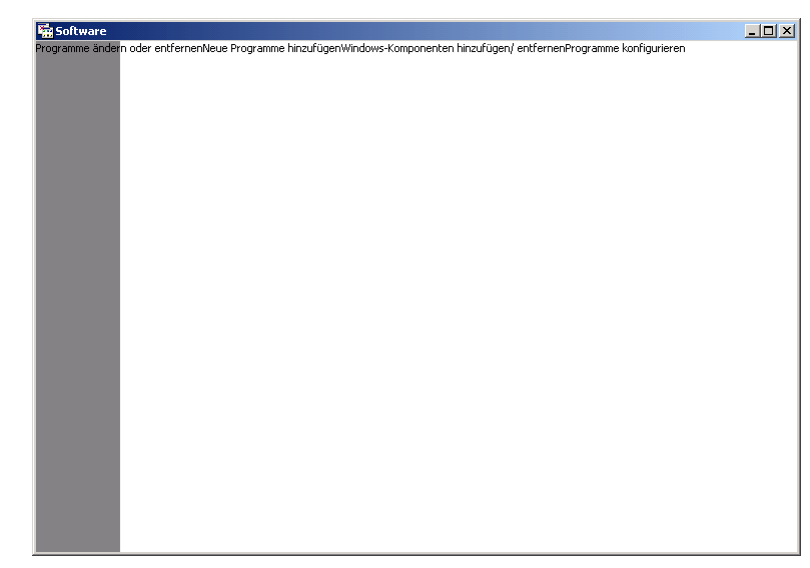

Das ist ja schön, dass ich hier "Programme ändern oder entfernenNeue Programme hinzufügenWindows–Komponenten hinzufügen/ entfernenProgramme konfigurieren" (Z. 1) kann. Bloß ich hätte gerne irgendwelche Buttons zum draufklicken.

# 15 Rechtschreibprobleme

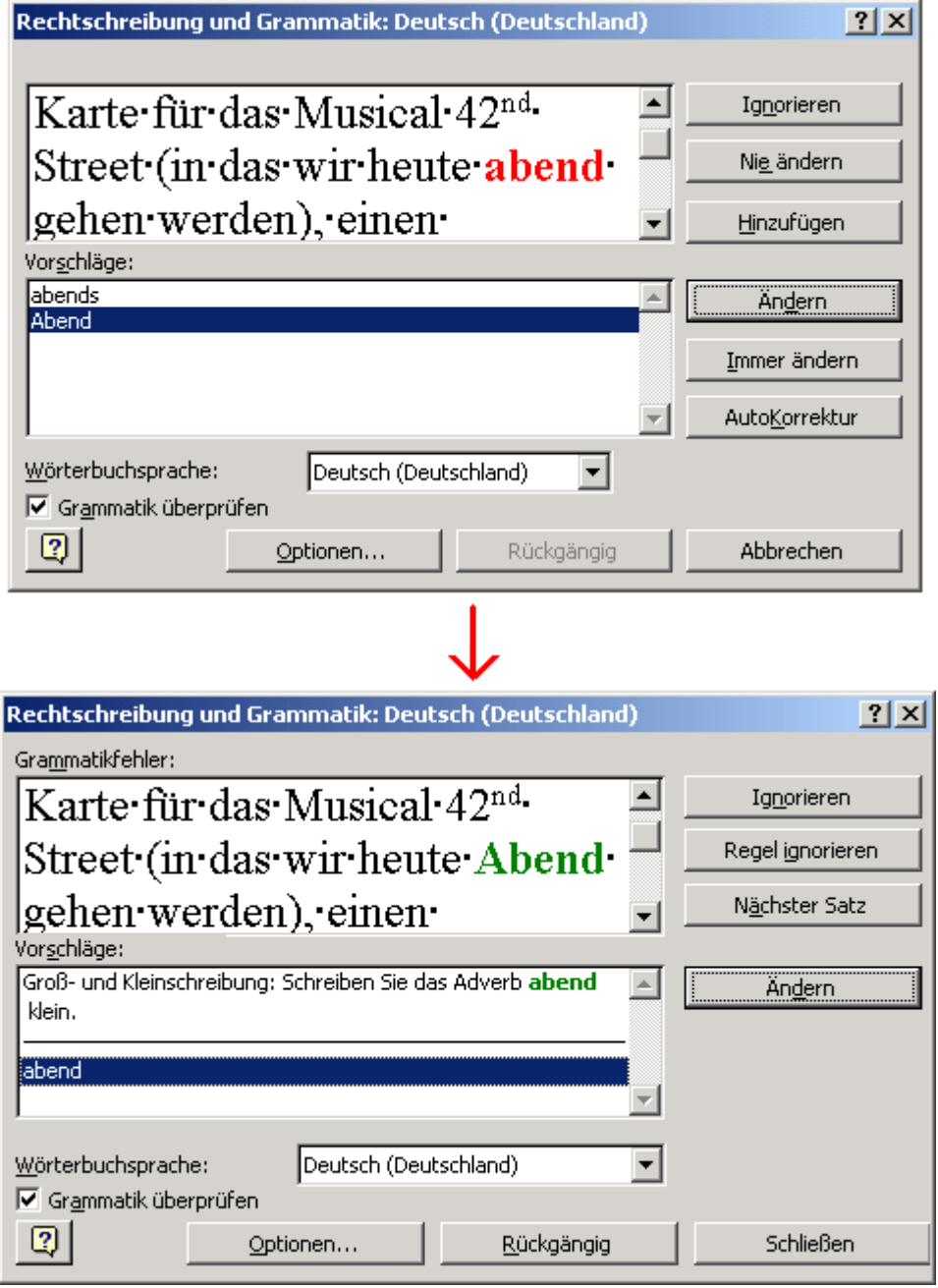

Ich bin ja prinzipiell gutmütig, ABER WIE SOLL ICH DAS JETZT SCHREIBEN???

## 16 Prozess killen?

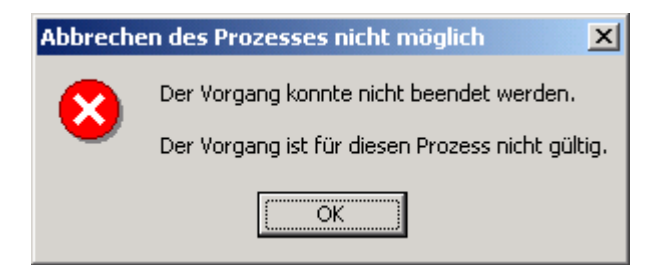

Ich will nicht den Vorgang beenden, sondern den Prozess!?!

Könnte dieser dumme Prozess denn wenigstens abstürzen, wenn der Vorgang ungültig ist?!?

#### 17 rhetorische Frage

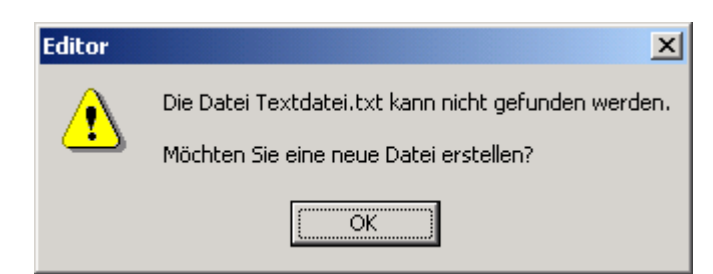

#### Ist das eine rhetorische Frage!?! Oder warum darf ich nichts auswählen?

#### 18 rhetorische Frage (2)

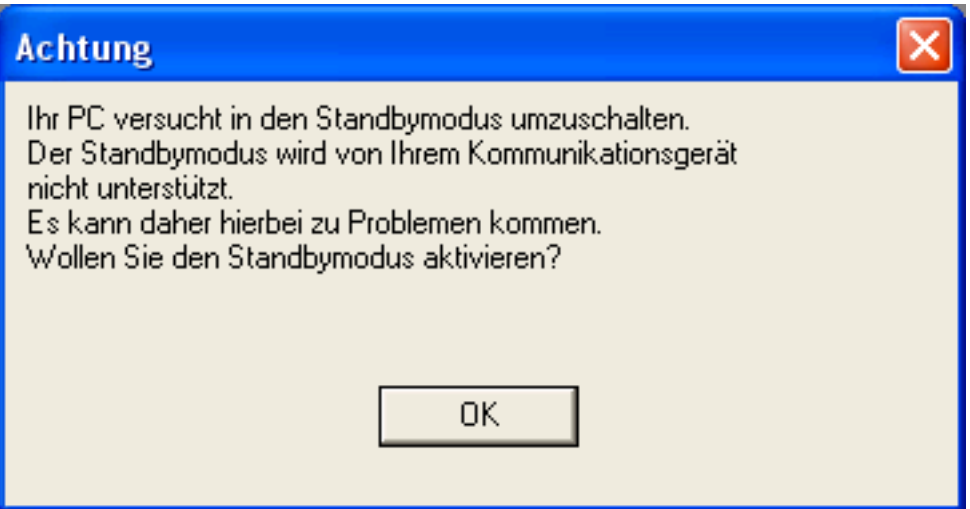

Ist das eine rhetorische Frage!?! Oder warum darf ich nichts auswählen?

#### 19 HP–Drucker

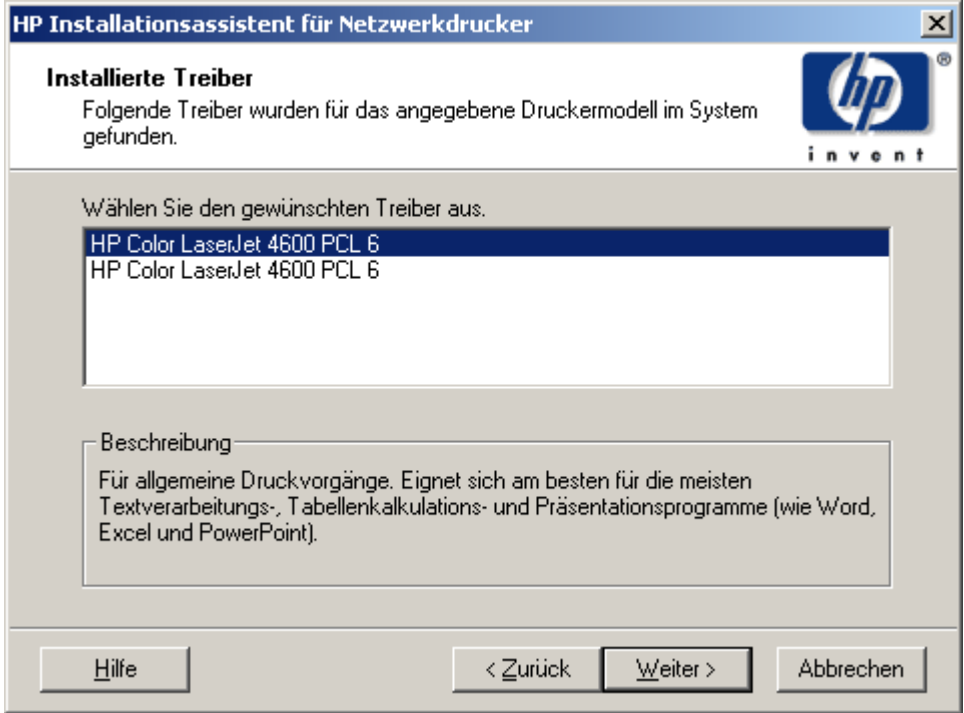

Was ist der Unterschied zwischen den beiden?

#### 20 Wireless–LAN–Kabel

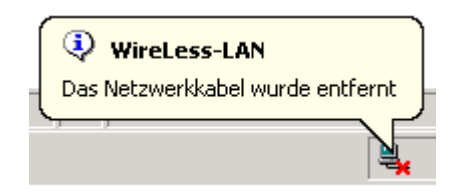

Mist, mein Wireless–LAN–Kabel ist weg. Muss ich wohl neues bei eBay kaufen. . .

#### 21 Weitermachen

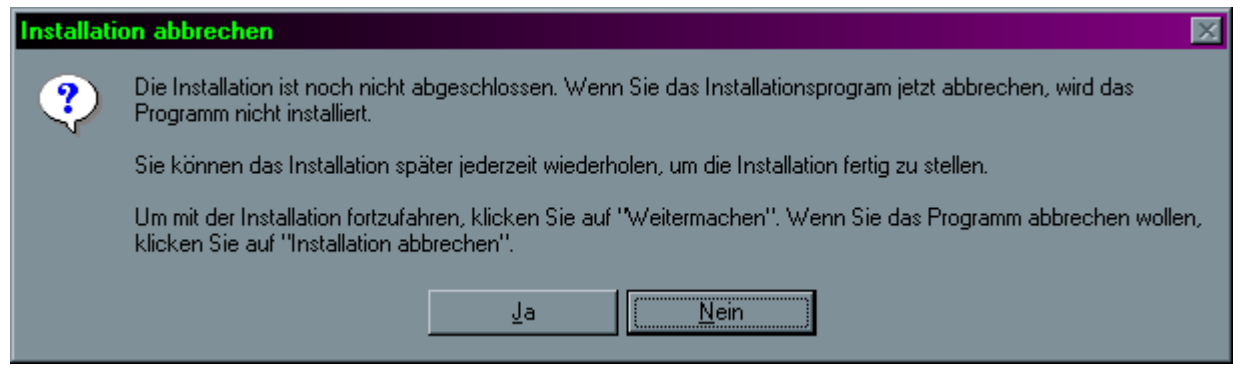

"Um mit der Installation fortzufahren, klicken Sie auf 'Weitermachen''." Ja, ich will fortfahren... ähm, wo ist die Schaltfläche "Weitermachen"?!?

### 22 Nero und die Multisession

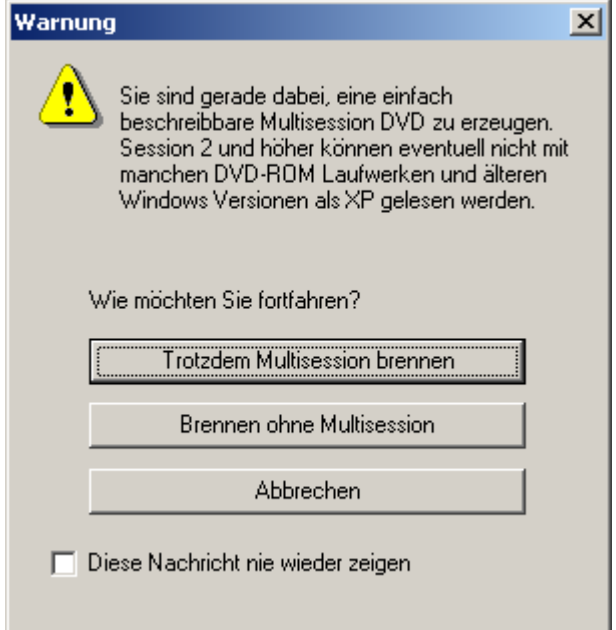

- 1. Was hat das Betriebssystem damit zu tun, welche DVDs ein Laufwerk lesen kann, und welche nicht? Das liegt doch an der Kombination Treiber und Firmware. . .
- 2. Ich will gar keine Multisesson brennen. Das hab' ich dir aber in den Einstellungen gesagt
- 3. Ich hab' den Hacken "Diese Nachricht nie wieder zeigen" schon mehrmals gesetzt. Ist dieses "nie" so zu verstehen wie in: "Man darf nie Sicherheitskopien von Nero anfertigen und diese verschenken"?
- 4. Wenn ich jetzt auf "Trotzdem Multisession brennen" drücke, dann sagst du mir, dass eine Multisession nicht möglich ist, weil die Daten sonst nicht auf die DVD passen würden. Das hättes du gleich berücksichtigen können.

#### 23 DHCP–Problem

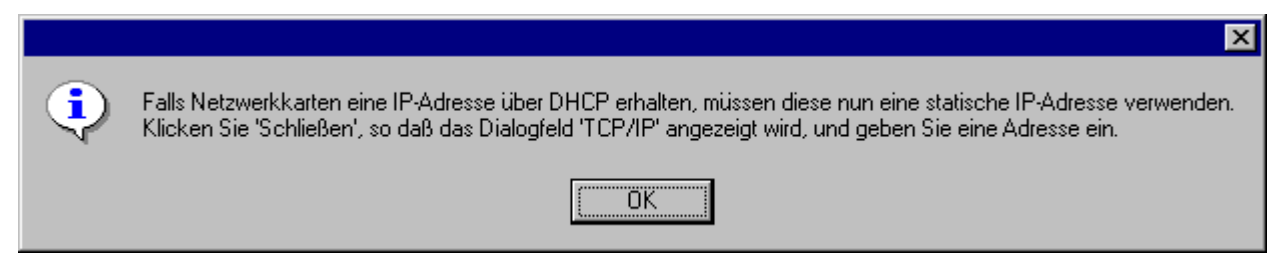

Diese Nachricht trat nach der Konfiguration des DHCP bei einem NT–Server auf.

### 24 Ungefähr. . .

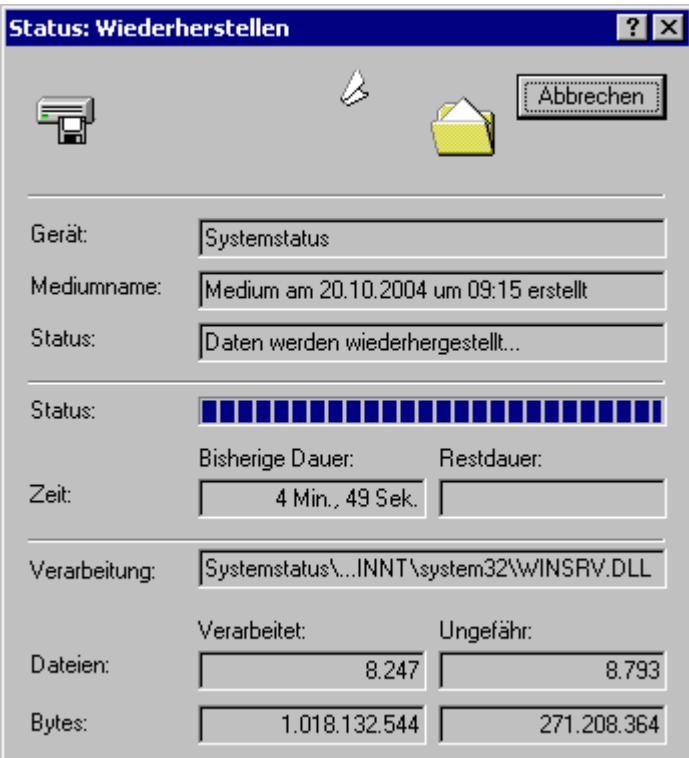

Wohl vergessen, dass du die Daten beim Backup–Prozess komprimiert hast?!?

## 25 Stotternde Fehlermeldungen

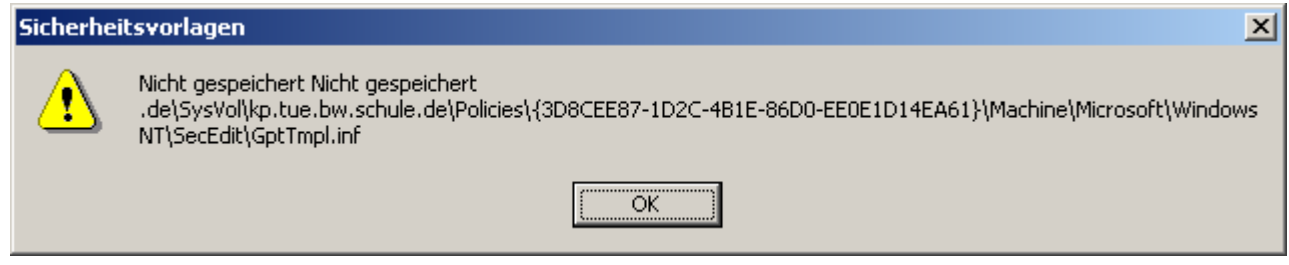

Das Sto. . . Sto. . . Stottern macht die Fehlermeldung auch nicht einfacher

## 26 NT4 Service Pack 6a nicht vorhanden

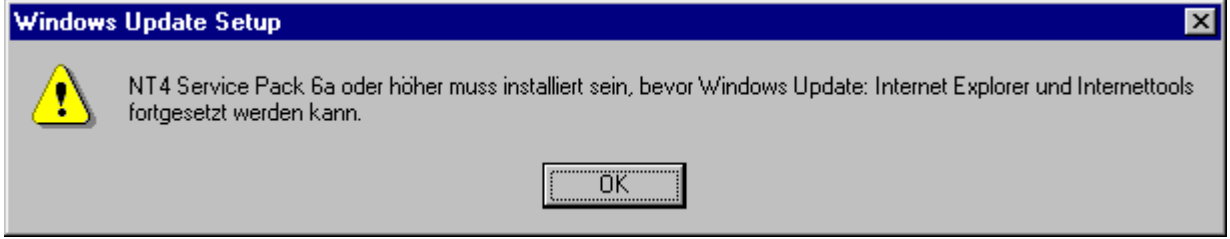

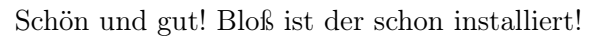

## 27 zu neuste Version

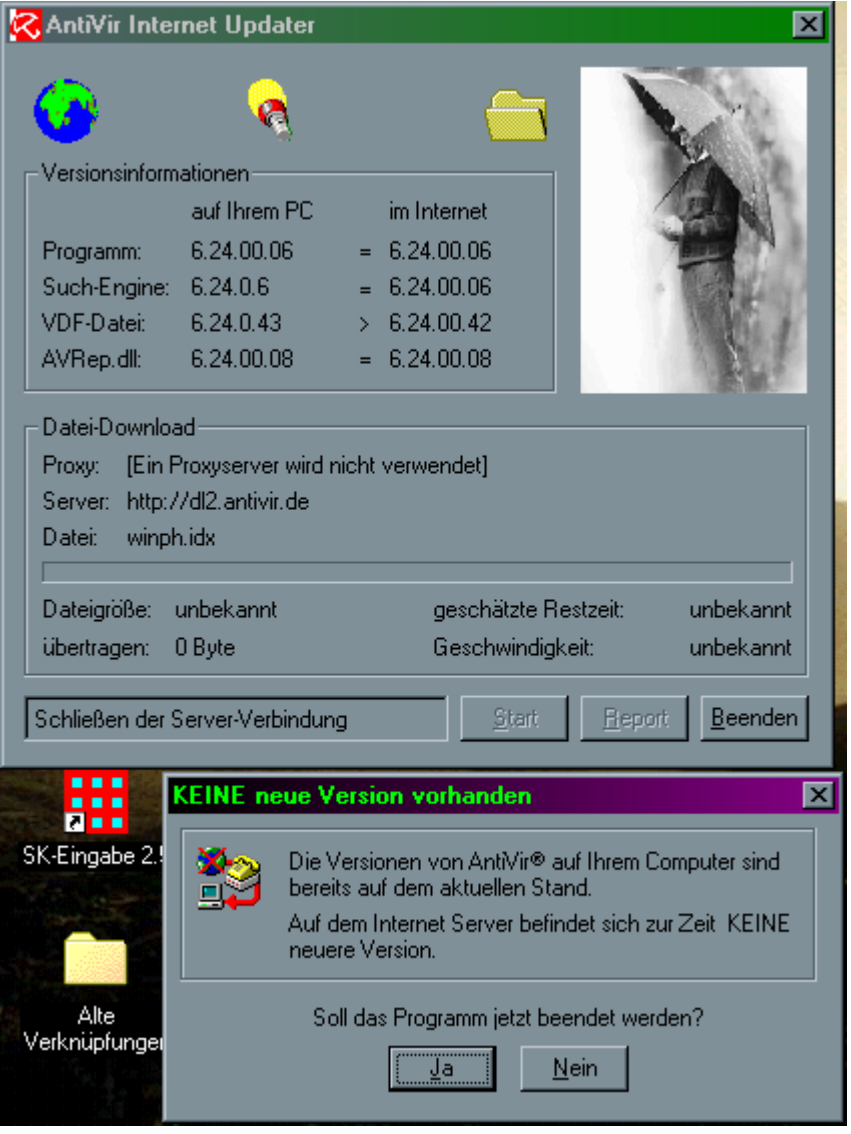

Wo der wohl die neuere Version her hat. . . (Tipp: Die Version wurde per Update heruntergeladen)

## 28 Alle entfernen

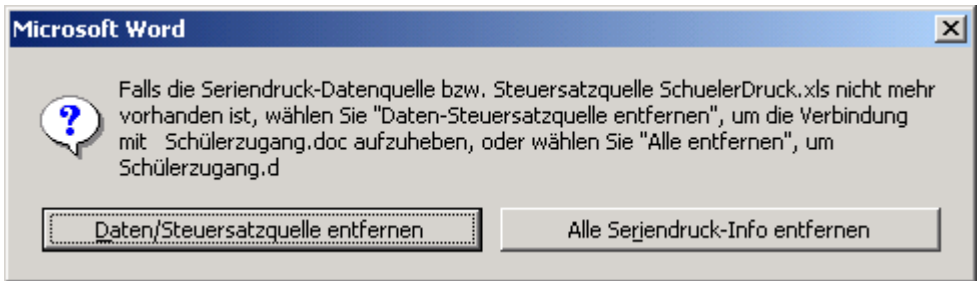

Warum sollte ich "Alle entfernen" wählen? (Den Button gibt es nicht mal)

## 29 Drahtloszugriffspunkt

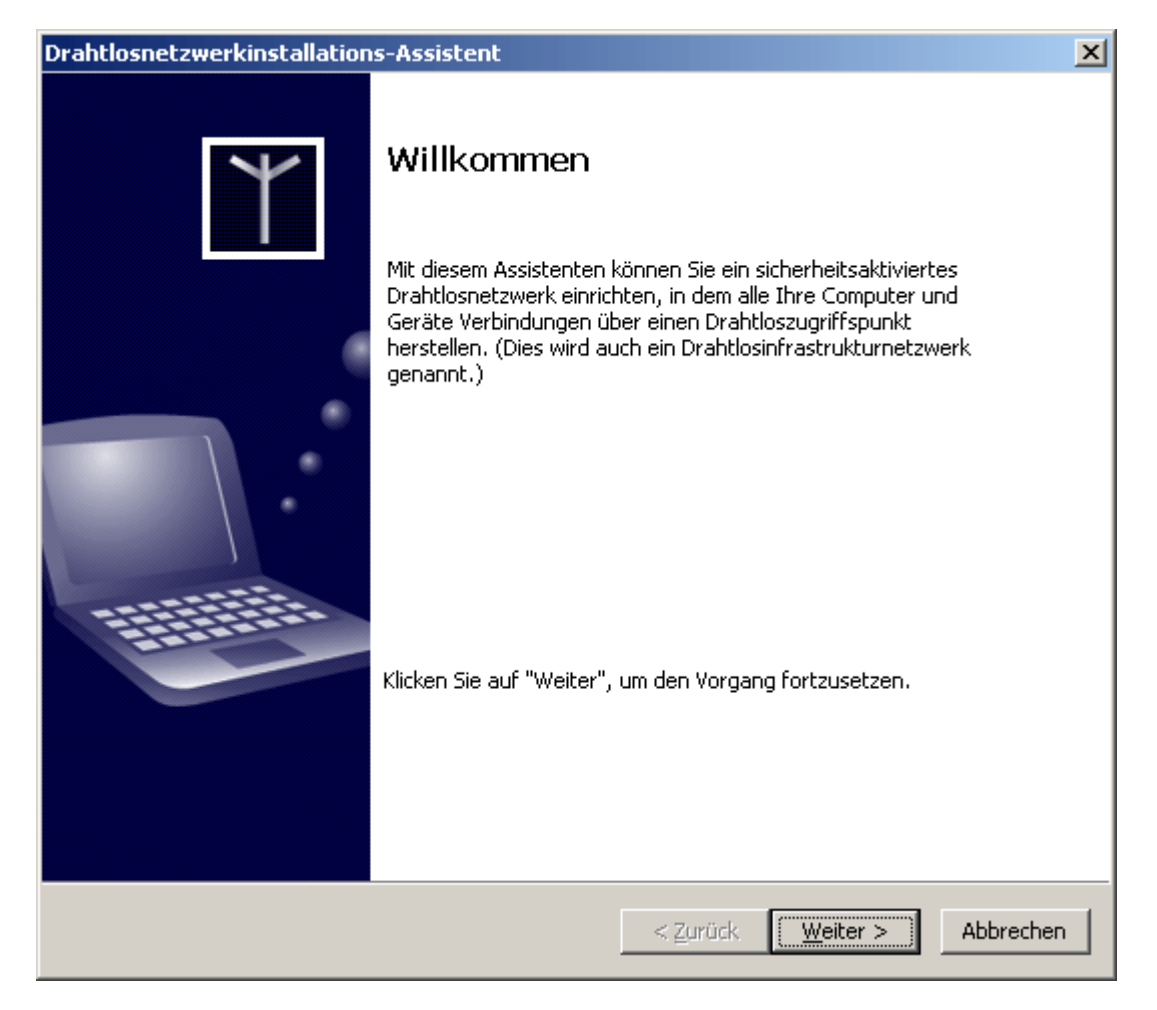

Draht  $\hat{=}$  wire  $\log \triangleq \text{less}$ Zugriff  $\hat{=}$  access  $Punkt \triangleq point$ ⇒ aha, es geht um einen Wire–less–access–point

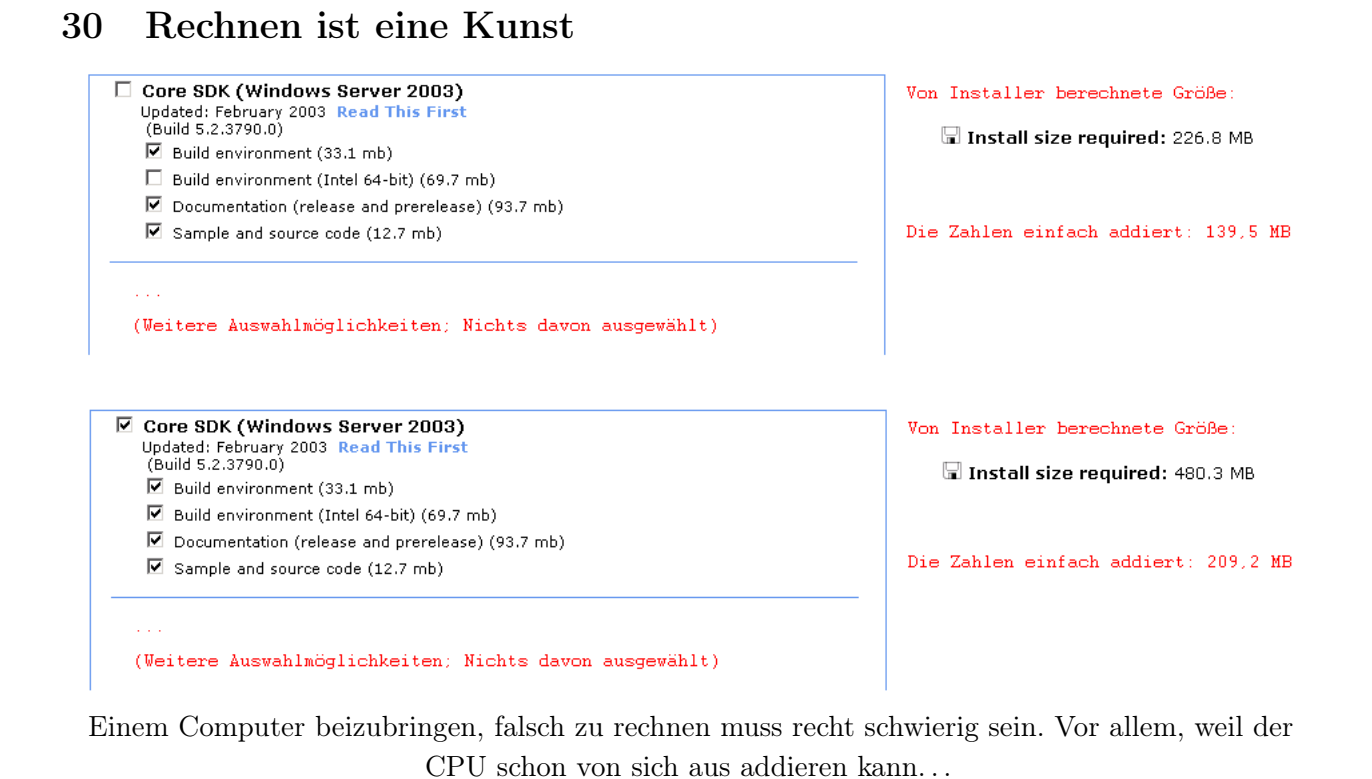

31 zu kompliziert für Excel

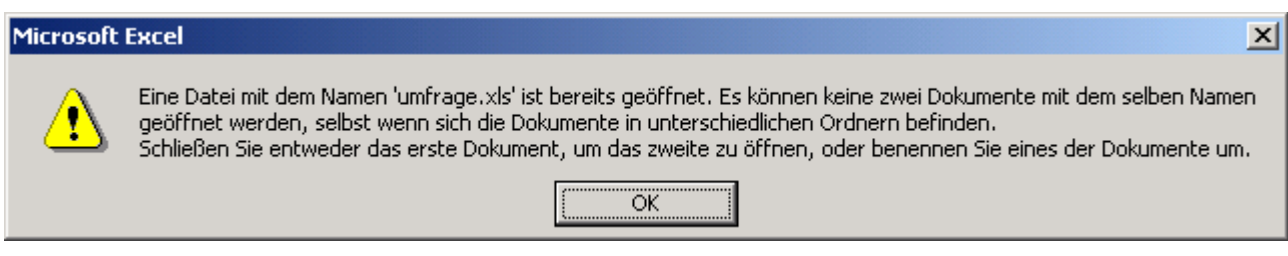

hmm, das scheint für Excel zu kompliziert zu sein. Man müsste ja den extrem langen Ordnernamen (durchschnittlich weniger als 100 Byte) in den kleinen Arbeitsspeichern (normalerweise zwischen 128 und 512 MB) laden. Damit wären ja alleine durch den Namen im ungünstigsteren Fall bis zu  $0,00074506\%$  des Arbeitsspeicher belegt...

– 13 –

#### 32 Der, die, das. . .

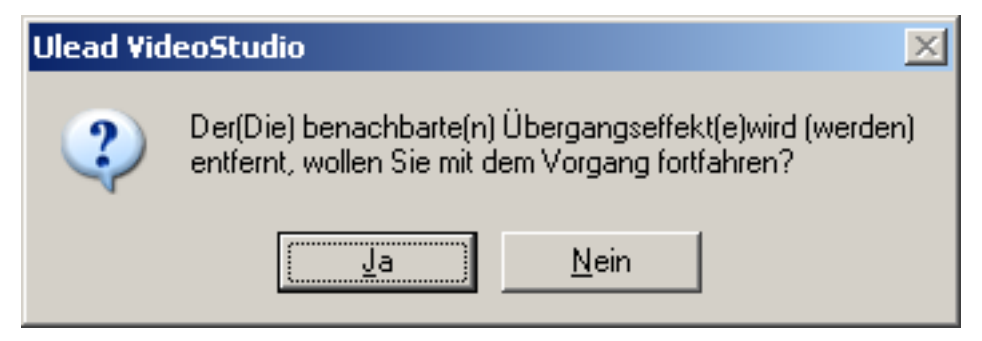

Ich/Er/Wir bin/ist/sind der Meinung/Ansicht, dass diese Meldung (nicht) einfacher gestaltet/formuliert werden kann/sollte.

#### 33 Speicherproblem

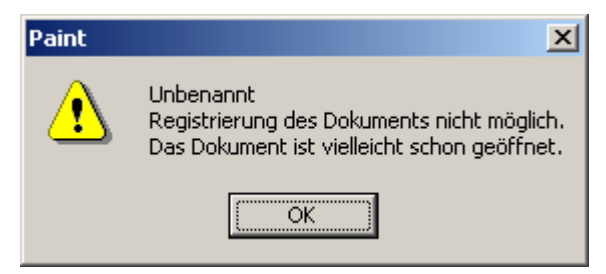

Dieser Fehler trat beim Speicherversuch einer BMP–Datei mit M\$PAINT auf.

# 34 Automatische Entfernung?

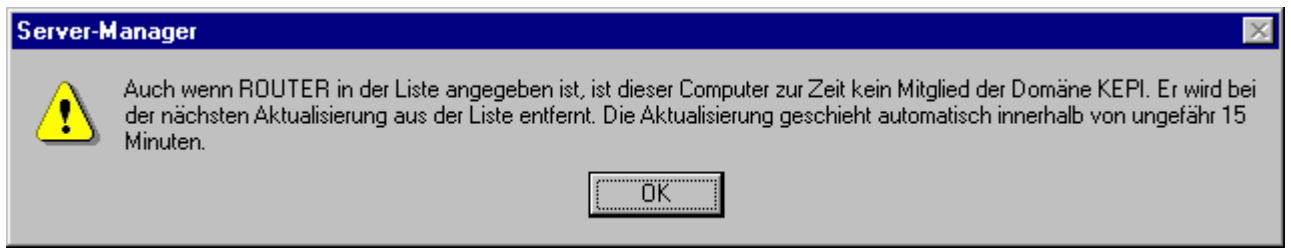

In ca. 15 min?!? Warum verschwindet der ROUTER dann denn nie?!?

# 35 Übersetzungsproblem

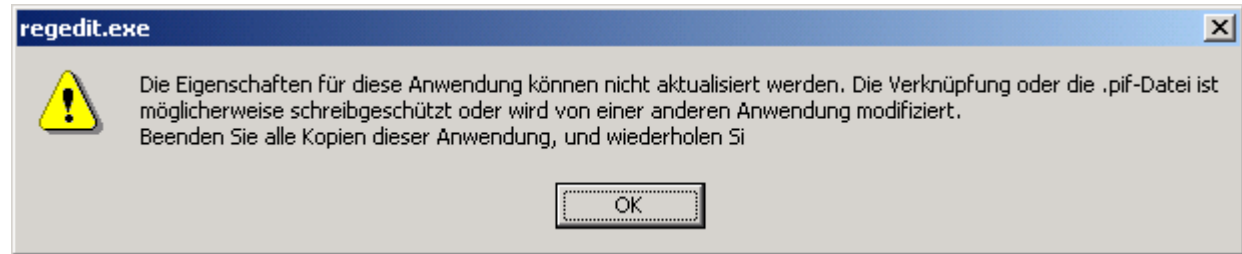

. . . die Übersetzung der englischen Originalversion, da diese unzureichend übersetzt ist.

# 36 IDE — Hot–Plugging fähig???

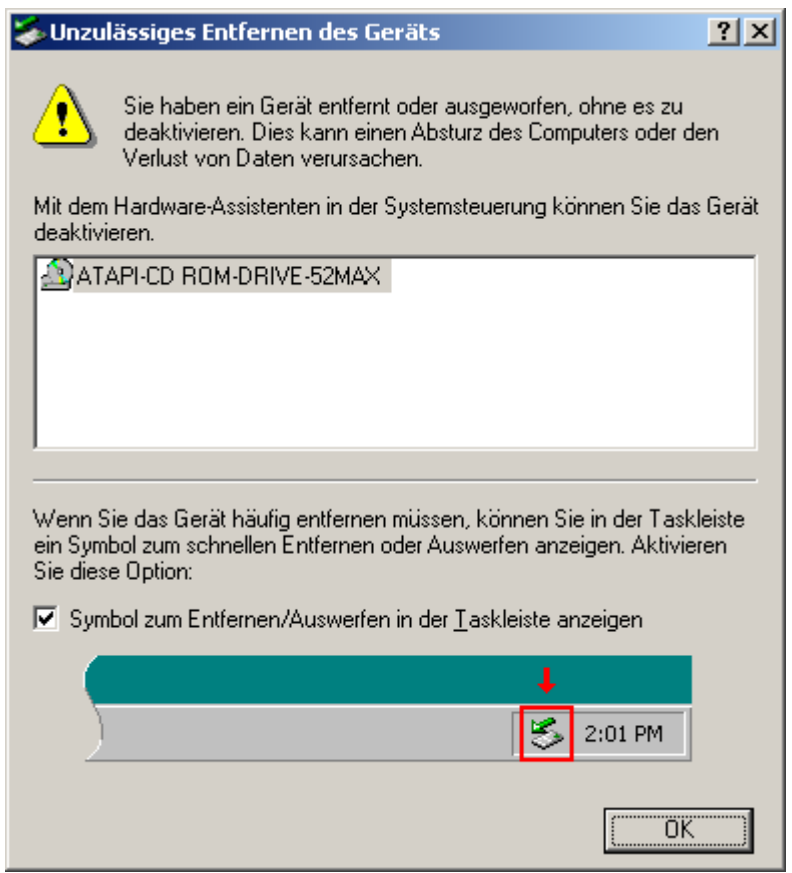

Zusatzinformationen: Der Brenner hängt an einem IDE–Controller. Der Brenner wurde

"automatisch" vom System entfernt und ca. 5 Minuten später wieder erkannt. Ist Windows 2000 vielleicht schon so modern, dass es Hot–Plugging für IDE unterstützt???

# 37 Nicht verfügbar — Trotzdem benutzen?

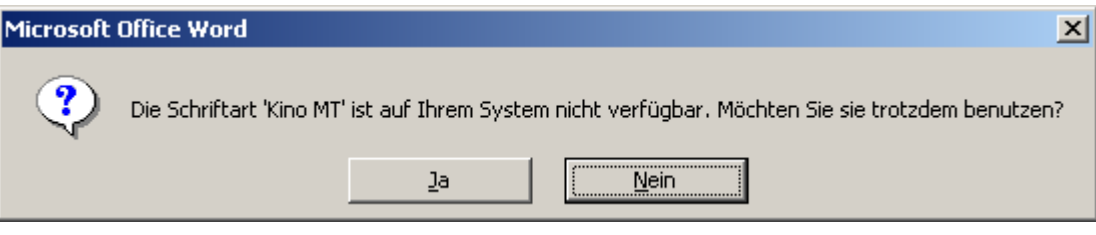

Kein Kommentar

### 38 2x anstatt 2x

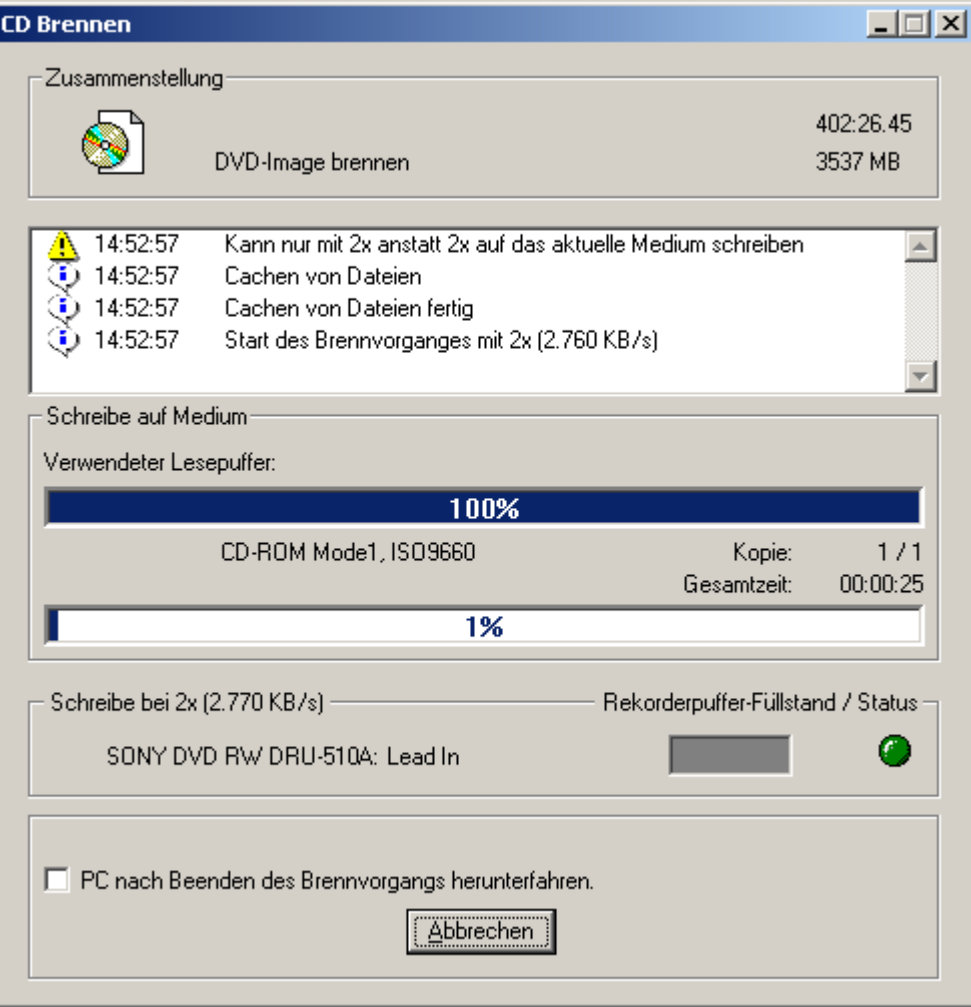

What's the problem?!? \*grübel\*

### 39 Reboot before installation???

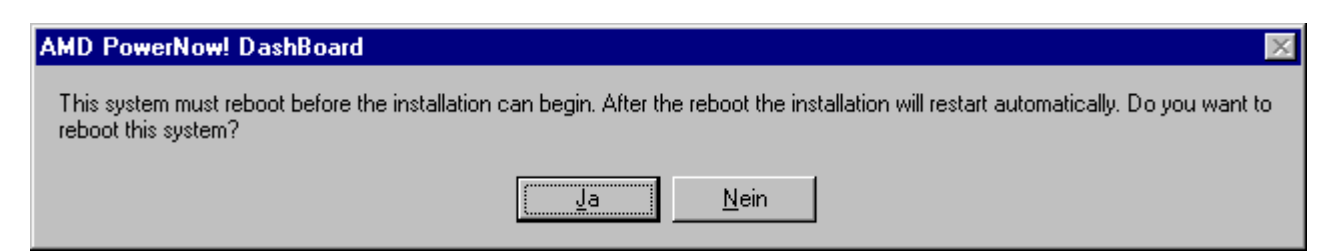

Wie? Jetzt muss ich schon vor der Installation neu starten?!? Das ist ja ganz was neues. . .

#### 40 System Check

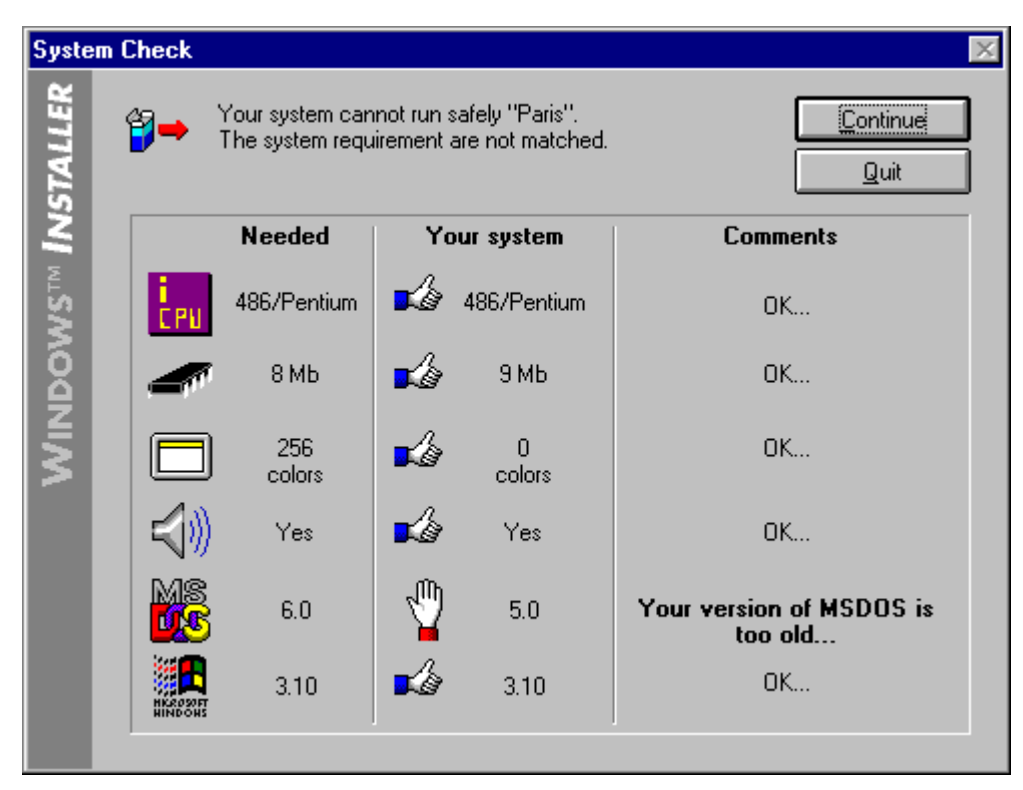

Nicht, dass das Betriebssystem (tatsächlich NT 4) oder der Arbeitsspeicher (tatsächlich 128 MB) stimmen würden, aber dass er nicht mal motzt, weil er zu wenig Farben hat, wundert mich dann schon. . .

#### 41 Schwerwiegend

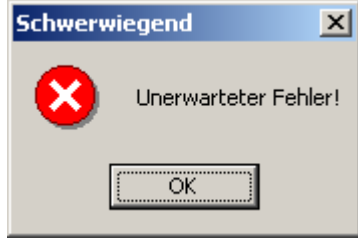

Kein Kommentar

### 42 beendeter Prozess verursacht Fehler. . .

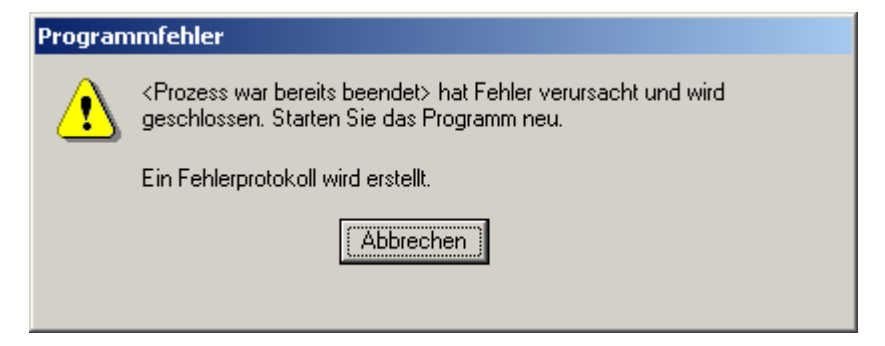

Ein Prozess, der bereits beendet wurde, hat einen Fehler verursacht und wird deshalb geschlossen??? . . . Das geht? Einfach so? Rückwirkend?!?